## Command line reference

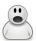

wj32

Process Hacker supports a limited number of command line options, listed below.

## -settings filename

This option allows you to specify the location of Process Hacker's settings file. *filename* can be a relative path, in which case the current working directory at startup is used as the base.

#### **Examples:**

ProcessHacker.exe -settings settings.xml

## -nosettings

Disables settings. Settings are set to their defaults at startup, and no settings are saved.

# -noplugins

Disables plugins, even if the "Enable plugins" option is set.

#### -newinstance

Starts a new instance of Process Hacker, even if the "Allow only one instance" option is set.

#### -V

Forces Process Hacker's main window to be displayed at startup, even if the "Start hidden" option is enabled.

#### -hide

Hides Process Hacker's main window at startup, even if the "Start hidden" option is disabled.

#### -elevate

Prompts for elevation if Process Hacker is not started with elevated privileges.

## -c -ctype objecttype -cobject object caction action -cvalue value

Enables command mode. The status of the operation is returned in the exit status of the process.

Possible values of objecttype:

• "process". object is the process ID, and action can be "terminate",

- "suspend", "resume", "priority", "iopriority" or "pagepriority".
- "service". *object* is the service name, and *action* can be "start", "continue", "pause", "stop" or "delete".
- "thread". *object* is the thread ID, and *action* can be "terminate", "suspend" or "resume".

#### Examples:

```
ProcessHacker.exe -c -ctype process -cobject 1424 -caction terminate
ProcessHacker.exe -c -ctype process -cobject 5896 -caction priority -
cvalue high
ProcessHacker.exe -c -ctype service -cobject Winmgmt -caction pause
```

#### -S

Enables silent mode. No error messages are displayed for command mode, -installkph and -uninstallkph.

#### -ras

Enters run-as-service mode. This is used internally by the Run As command.

## -nokph

Disables KProcessHacker. Process Hacker will not attempt to load the driver or connect to it.

## -installkph

Installs KProcessHacker as a System Start service.

## -uninstallkph

Deletes the KProcessHacker service.

## -debug

Shows the debug console early in the startup process.

# -showoptions -hwnd *parentwindow* -point *x,y*

Displays the Advanced tab of the options window only. parentwindow specifies the parent window handle in hexadecimal and x,y specifies the location of the options window.

## -phsvc

Enters phsvc mode. This exposes a LPC-based API currently used by Process Hacker for tasks that require elevation.

## -priority *r*|*h*|*n*|*l*

Sets the priority of Process Hacker to realtime (r), high (h), normal (n) or idle (l).

## -selectpid pid

Selects pid in a new or existing instance of Process Hacker.

# -sysinfo section

Opens the System Information window at startup, and optionally navigates to the specified section.